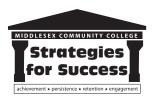

# MIDDLESEX COMMUNITY COLLEGE STRATEGIES FOR SUCCESS ADVISING GUIDE: **Computer Science Transfer**

The Computer Science Transfer Associate in Science degree program provides the technical and *e* general education courses necessary for transfer into a bachelor's degree program in computer science or related disciplines. Programming knowledge and training in problem solving and analysis is emphasized. This program qualifies for MassTransfer, which quarantees credit transfer to Massachusetts 🏹 state universities and the University of Massachusetts. A considerable amount of hands-on computer experience is incorporated into the curriculum.

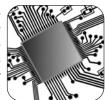

This advising guide includes information that will help you explore your academic and career interests and determine whether the Computer Science Transfer Major will support your long- term goals.

# **EXPLORE YOUR OPTIONS** WITH ACADEMIC ADVISING

Throughout each semester, meet with your advisor so that he/she can guide you through a self-exploration process that will help you identify your academic and career interests.

## Beginning of Semester:

Schedule an appointment to meet with your academic advisor during the first few weeks to discuss future plans and how a **Computer Science degree** can help you achieve your goals.

Explore your personal interests by completing Focus2, an online

## career assessment tool: https://www.middlesex.mass.edu/careerservices/focus2.aspx

## Mid-Semester:

\_ Schedule an appointment with academic advisor review your academic progress, Focus2 results and create an academic plan in DegreeWorks.

## **Before Semester Ends:**

- Schedule an appointment to discuss and register for the classes you will take the following semester. (Early November for spring, Early April for fall and summer)
- Visit the Academic Career & Transfer Center or call 1-800-818-3434 to schedule an appointment.

## COMPUTER SCIENCE TRANSFER PROGRAM OUTCOMES

Graduates of the program are prepared to:

- Apply fundamental concepts of programming languages and software development to solve a diverse array of problems and recognize these concepts in different languages;
- Communicate clearly, accurately, and succinctly through written and verbal means;
- Work effectively with others to design, develop, evaluate and present solutions to business and software;
- Analyze a problem, gather data and use logic to solve, predict and analyze results for such relevance, accuracy and consistency;
- Recognize solutions patterns of common problems and apply to new challenges.

CONT. NEXT PAGE

Sponsored by the Title III grant: Strategies for Success: Increasing Achievement, Persistence, Retention and Engagement, 2008-2013.

## INSIDE THIS GUIDE

- Exploring Your Options
- Personality Inventory
- Career Path
- Transfer Path

# **TITIT** STRATEGIES FOR SUCCESS ADVISING GUIDE: Computer Science Transfer

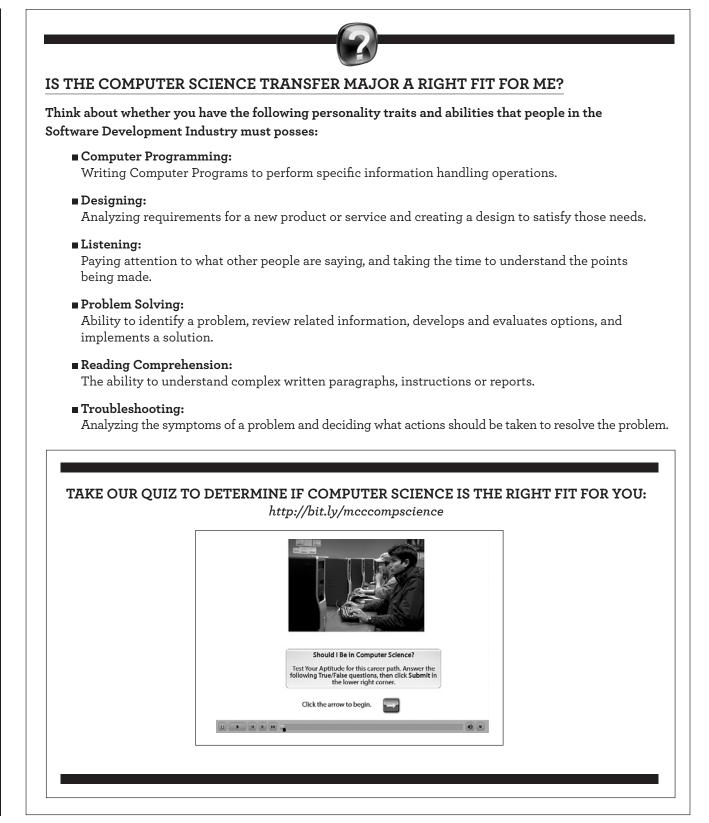

# STRATEGIES FOR SUCCESS ADVISING GUIDE: **Computer Science Transfer**

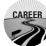

## THE CAREER PATH

Career opportunities are open to students who transfer to a baccalaureate degree-granting institution and complete a bachelor's degree. Upon completion of a bachelor's degree, students in computer science qualify for a variety of positions including, Software Engineer, Programmer, Applications Programmer, Systems Programmer, Computer Engineer, Systems Analyst and Quality Assurance Engineer. delay in completing the associate degree.

## **Career Planning Activities:**

- Work with career advisor to create resume, cover letter and help improve your interview skills
  - Identify internship and volunteer opportunities in your desired field
- Attend career workshops and job fairs

## TRANSFER THE TRANSFER PATH

#### **Transfer Planning Activities:**

- Work with an advisor to discuss Mass Transfer, Articulations and transfer agreements.
- Visit your selected campuses in person. Every college looks good online or in a glossy photo, but you can get a better feel when vou visit.
  - Meet with a transfer counselor to identify transfer scholarships.
  - Research admissions requirements and deadlines at four-year colleges and universities.

## MCC ADVISING RESOURCES

**Career Services:** https://www.middlesex.mass.edu/careerservices

**Transfer Services:** https://www.middlesex.mass.edu/transfer

MassTransfer: https://www.middlesex.mass.edu/transfer/ masstransfer.aspx

**Financial Aid:** https://www.middlesex.mass.edu/financialaid

Foundation Scholarships: https://www.middlesex.mass.edu/foundation/ scholarships

College Board Match Maker: https://bigfuture.collegeboard.org/college-search

You can find more information about careers and salaries at: www.bls.gov

Schools offering a Bachelor of Science **Degree in Computer Science:** 

University of Massachusetts Lowell: www.uml.edu/sciences/computerscience/default.html

**University of Massachusetts Amherst:** www.framingham.edu/computerscience/index.html

Framingham State University: www.framingham.edu/computerscience/index.html

Northeastern University: www.ccs.neu.edu

**Boston University:** www.bu.edu/cs